### **The Last Lecture!**

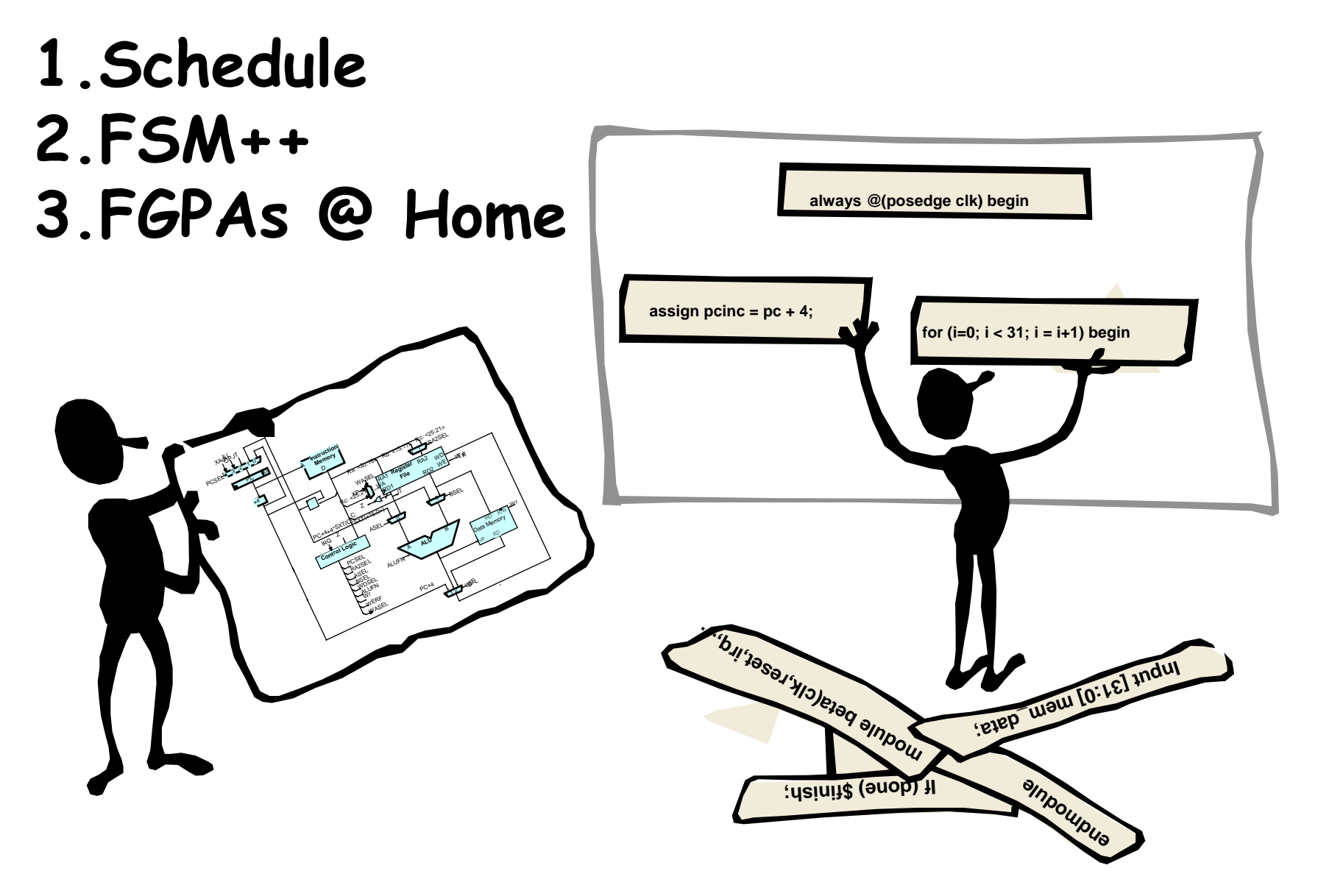

#### **Schedule Reminders**

- **Fri, 10/27: Lab #5 checkoff by 5pm**
- **Mon, 10/30: upload CI-M Final Version by 5pm upload Project Abstract by 5pm**
- **Wed, 11/01: Quiz, 7:30p – 9:30p, 50-340**
- **Fri, 11/03: complete proposal meeting with TA upload Project Proposal by 5pm**
- **Fri, 11/10: complete block diagram meeting with TA**
- **M, Tu, W : 15min design presentations 11/12–15 schedule TBA (we'll email you!) please upload slides to website**
- **Fri, 11/17: upload Project Checklist by 5pm**
- **M, Tu, W : project presentations & videotaping 12/11-13 schedule TBA (we'll email you!)**
- **Wed, 12/13: upload Final Project Report by 5pm (sorry, no extensions possible!)**

# **Digital Systems = FSMs + Datapath**

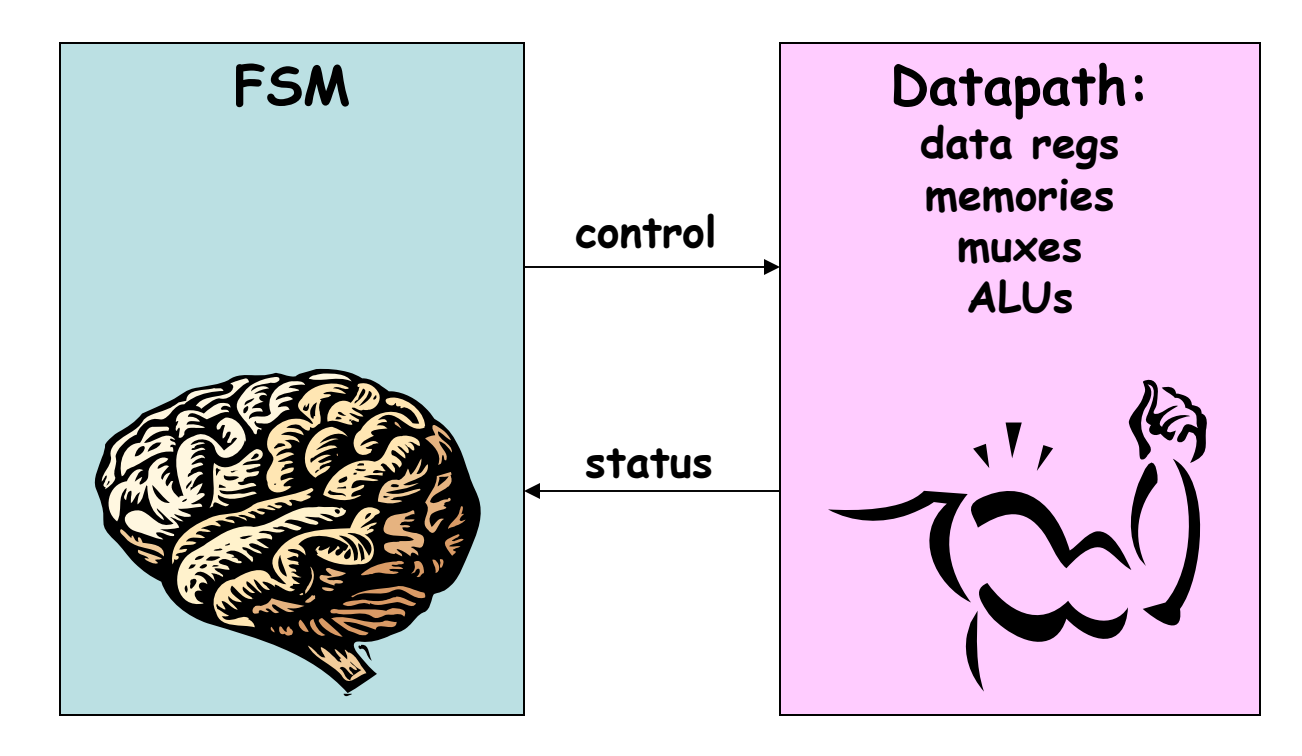

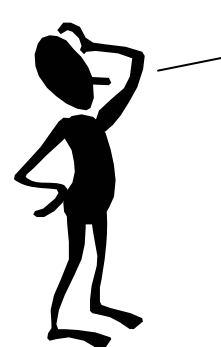

**But what if my FSM has hundreds or thousands of states? That's a BIG case statement!**

#### **Microsequencers**

**Step 1: use a counter for the state**

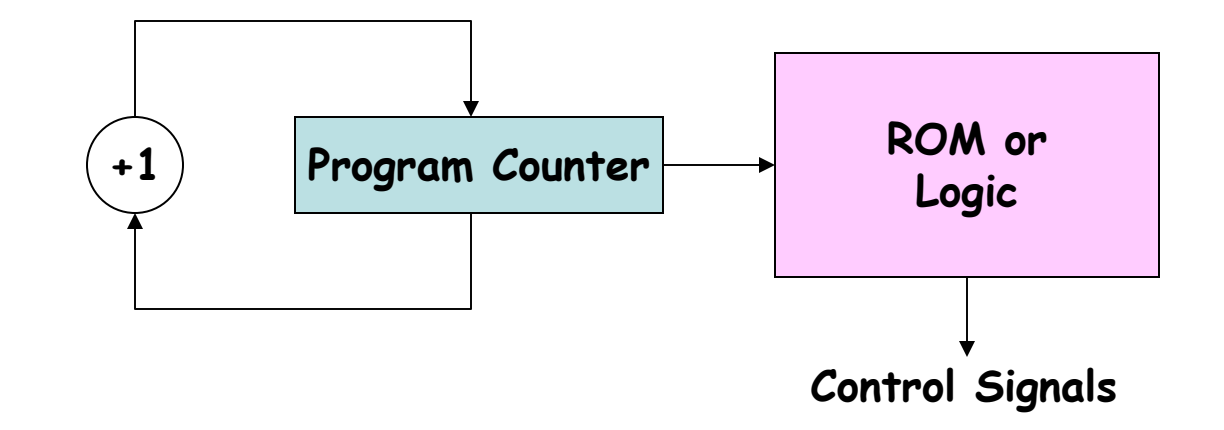

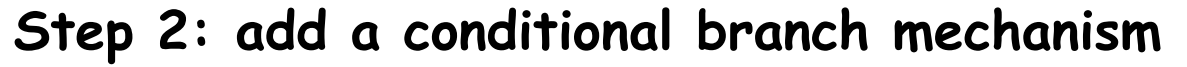

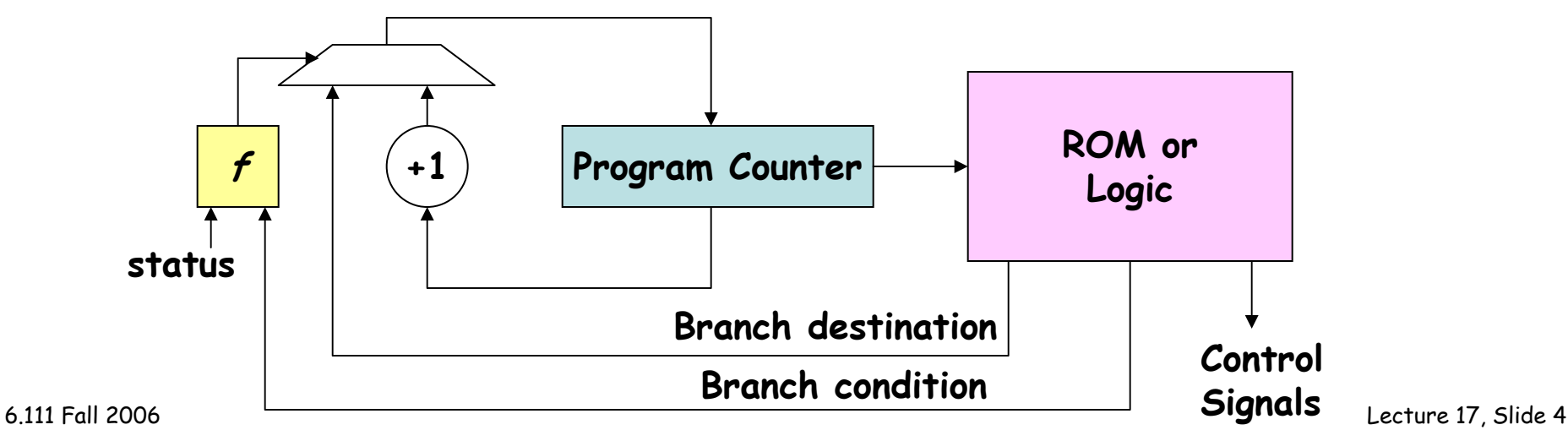

# **Microsequencers (cont'd.)**

**Step 3: add a (small) call/return stack to support "subroutines"**

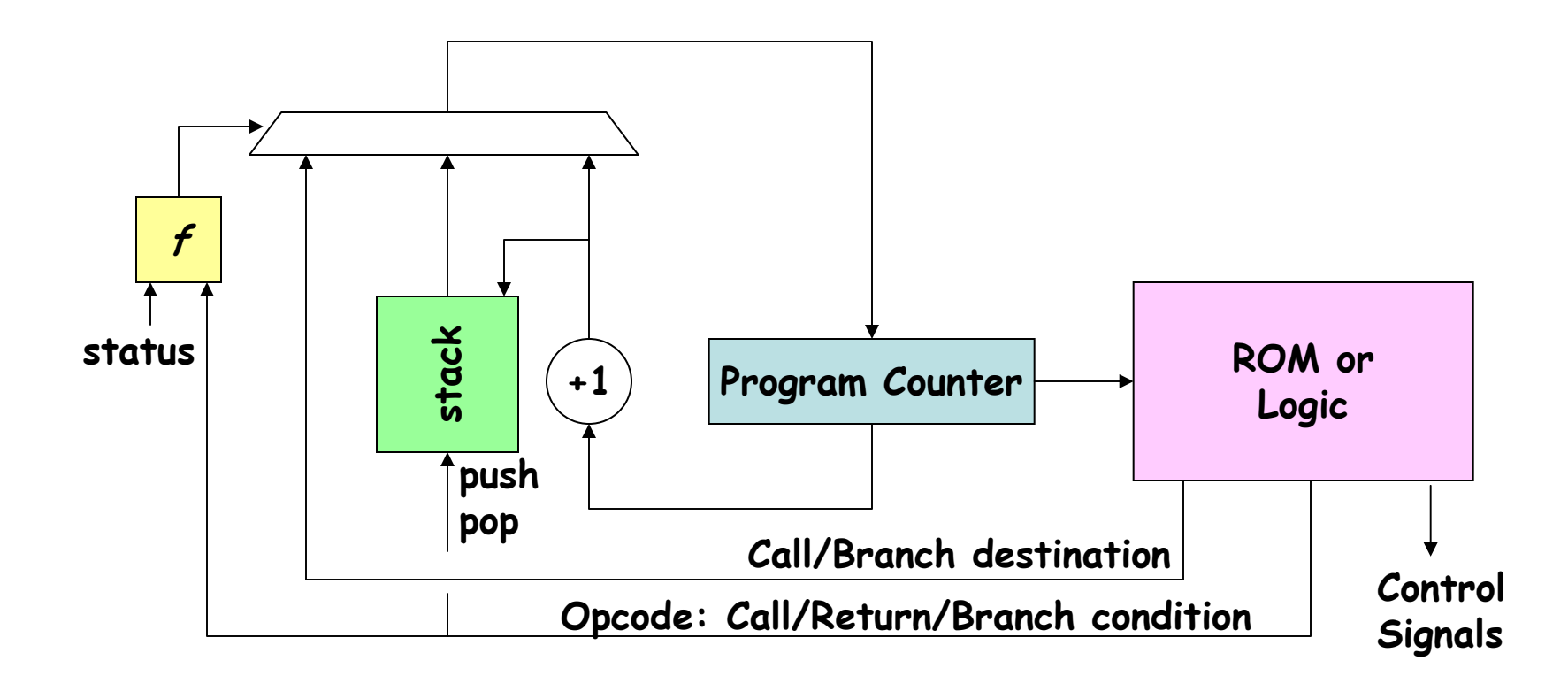

**Subroutine call: select destination as new PC, push PC+1 onto stack Subroutine return: select top of stack as new PC, pop stack**

# **PIC Processor: Microsequencer + general-purpose datapath**

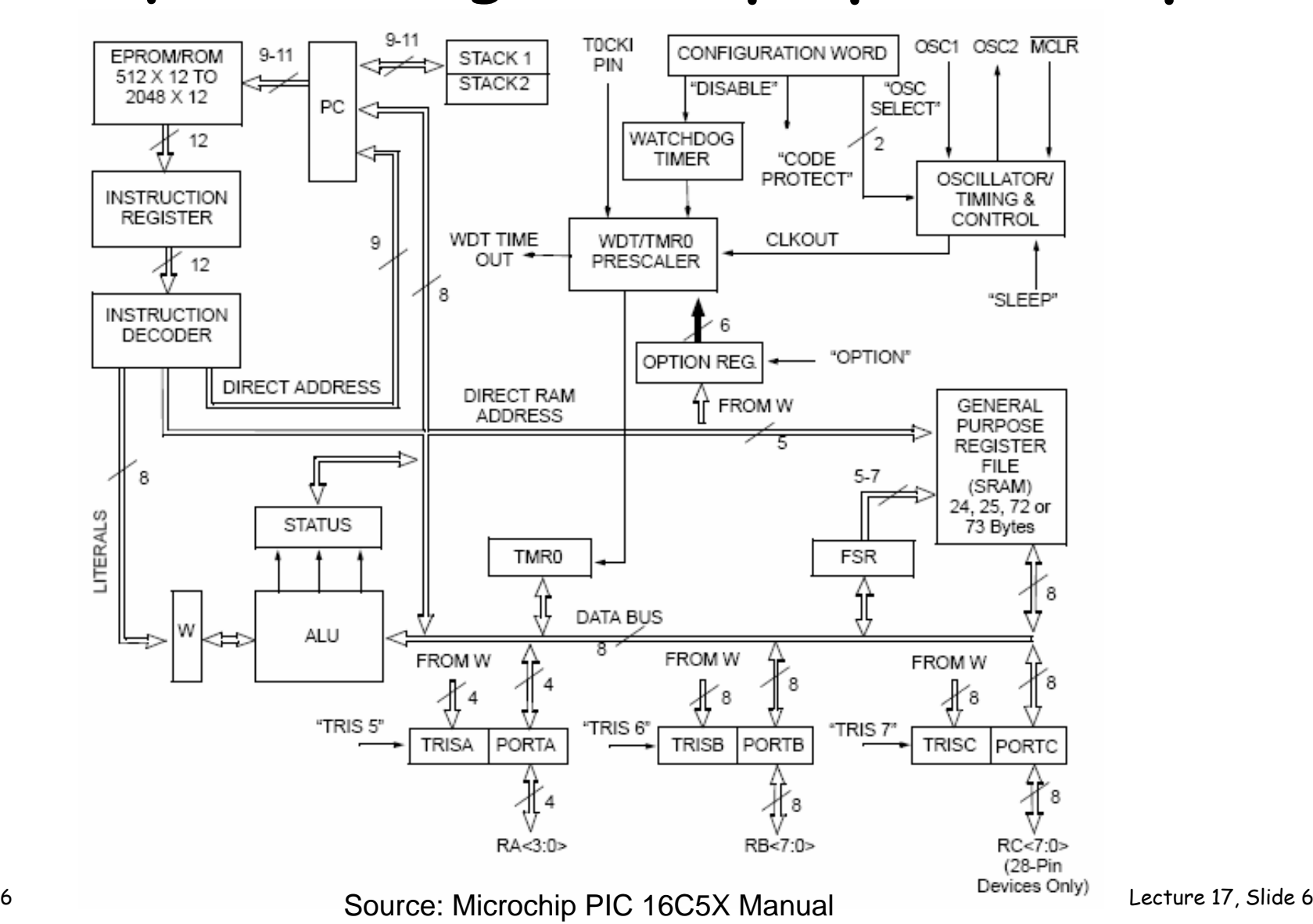

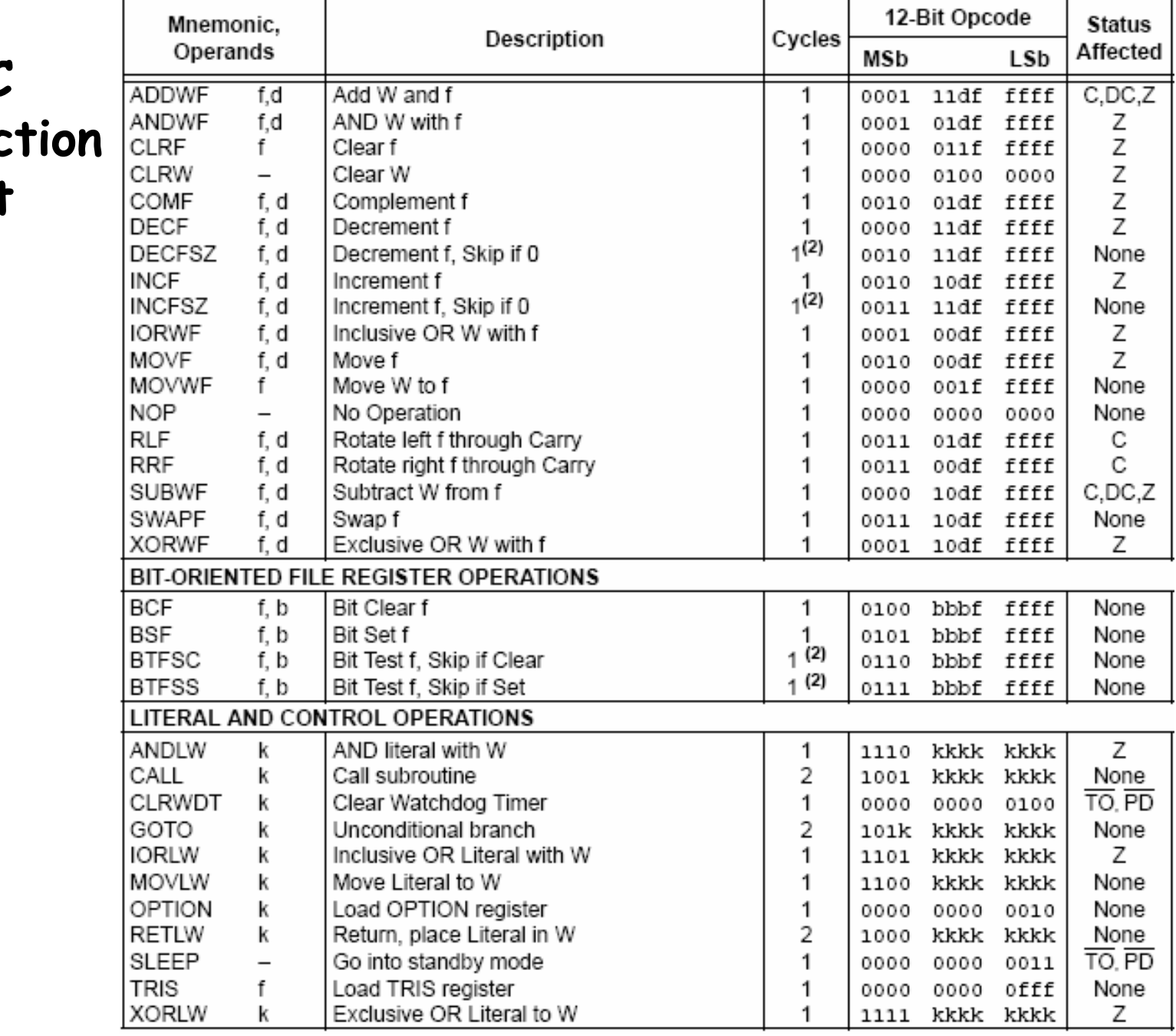

#### **PIC Instruc Set**

6.111 Fall 2006

Lecture 17, Slide 7 Source: Microchip PIC 16C5X Manual

# **PIC Example: Verilog**

```
// PIC core
 wire [9:0] pc;
 wire [11:0] idata;
 wire [3:0] porta;
 wire [7:0] portb;
pic16c5x pic(.clk(clk),.reset(reset),
             .pc(pc),.idata(idata), // instruction memory
             .port_a_out(an[3:0]), // digit select
             .port_b_out(segment[7:0]), // display segments
             .port_c_in(sw[7:0]) // slide switches
             );
defparam pic.PCMSB = 9; // 1024 inst locations
// PIC program memory (1024 x 12): test.pic
```

```
test pgm({1'b0,pc},~clk,idata);
```
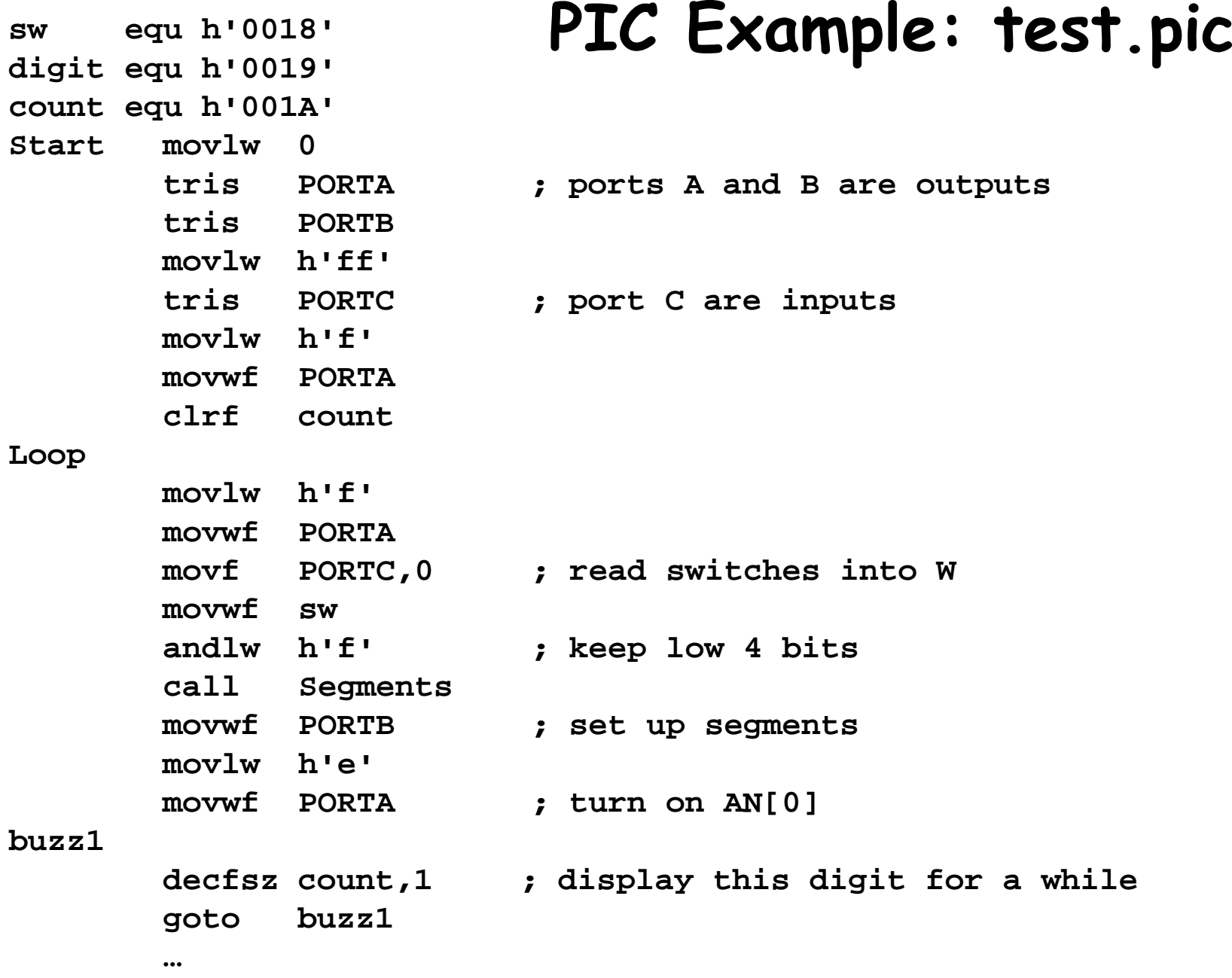

#### **A "Real" Processor: the Beta!**

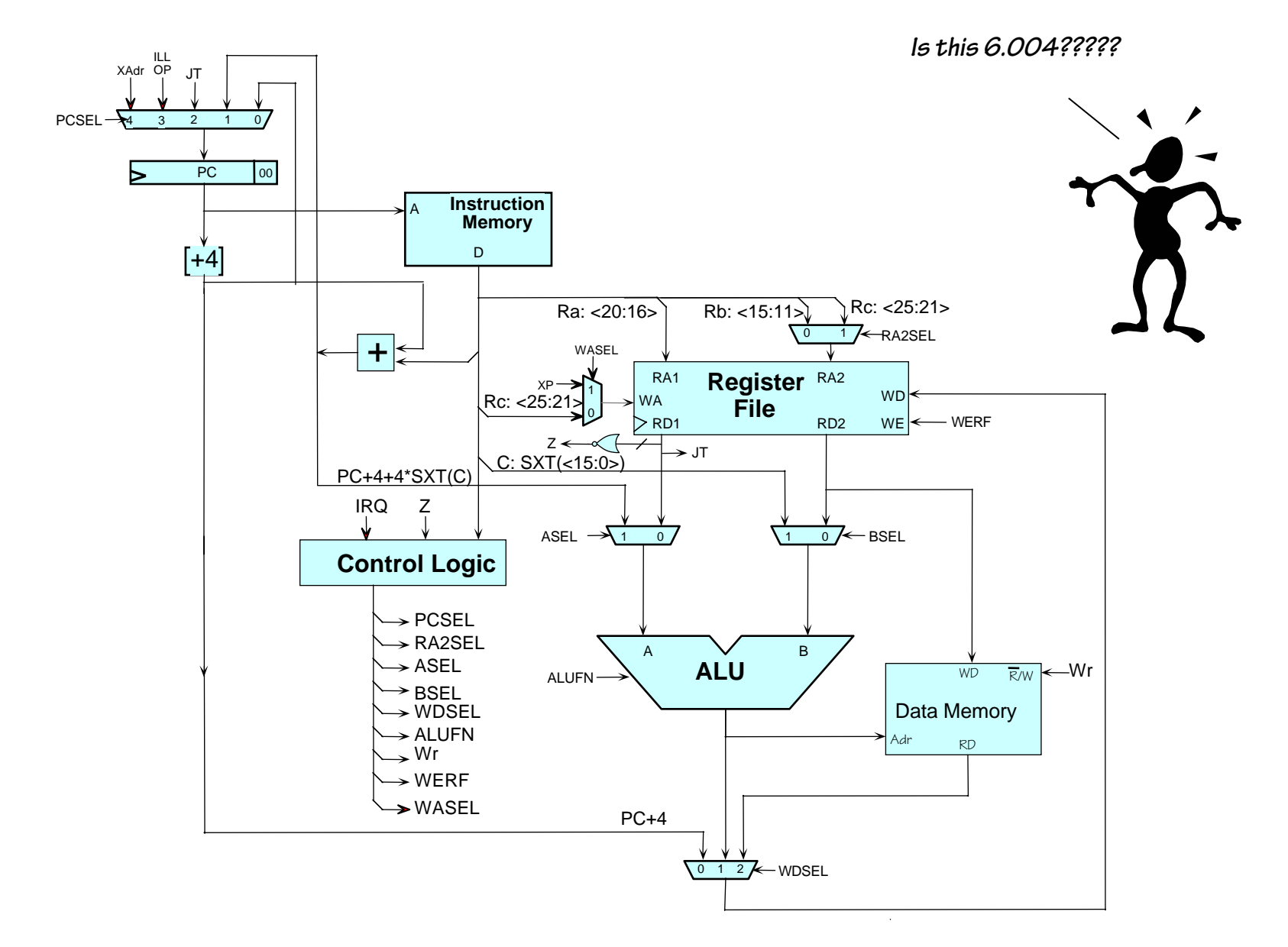

6.111 Fall 2006

Lecture 17, Slide 10

#### **Beta Instructions - I**

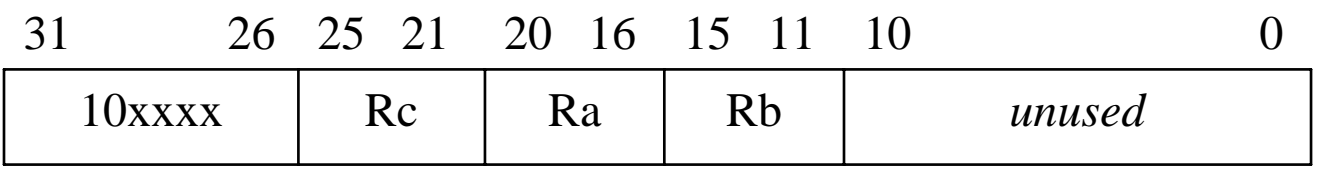

**OP(Ra,Rb,Rc):** Reg[Rc] ← Reg[Ra] op Reg[Rb]

Opcodes:

**ADD (plus), SUB (minus)**, **MUL (multiply)**, **DIV (**divided by),

**AND (**bitwise and), **OR (**bitwise or), **XOR (**bitwise exclusive or)

**CMPEQ (equal), CMPLT (**less than), **CMPLE (**less than or equal) [result = 1 if true, 0 if false] **SHL (**left shift), **SHR (**right shift w/o sign extension), **SRA (**right shift w/ sign extension)

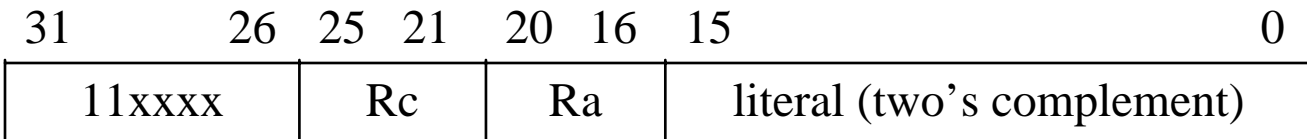

#### **OPC(Ra,literal,Rc):** Reg[Rc] <sup>←</sup> Reg[Ra] op SEXT(literal)

Opcodes:

**ADDC (plus), SUBC (minus)**, **MULC (multiply)**, **DIVC (**divided by) **ANDC (**bitwise and), **ORC (**bitwise or), **XORC (**bitwise exclusive or) **CMPEQC (equal), CMPLTC (**less than), **CMPLEC (**less than or equal) [result = 1 if true, 0 if false] **SHLC (**left shift), **SHRC (**right shift w/o sign extension), **SRAC (**right shift w/ sign extension)

#### **Beta Instructions - II**

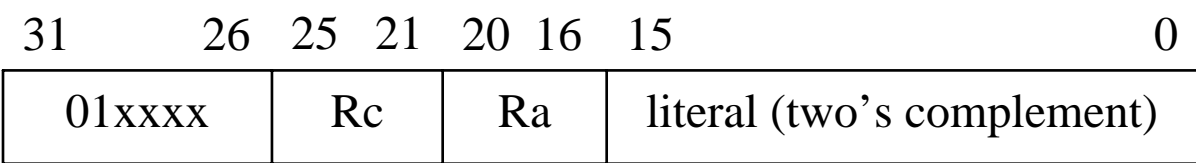

**LD(Ra,literal,Rc):** Reg[Rc] <sup>←</sup> Mem[Reg[Ra] + SEXT(literal)]

```
ST(Rc,literal,Ra): Mem[Reg[Ra] + SEXT(literal)] ← Reg[Rc]
```

```
JMP(Ra,Rc): Reg[Rc] \leftarrow PC + 4; PC \leftarrow Reg[Ra]
```

```
BEQ/BF(Ra,label,Rc): Reg[Rc] ← PC + 4; 
                        if Reg[Ra] = 0 then PC \leftarrow PC + 4 + 4*SEXT(literal)
```

```
BNE/BT(Ra,label,Rc): Reg[RC] \leftarrow PC + 4;
                           if Reg[Ra] \neq 0 then PC \leftarrow PC + 4 + 4*SEXT(literal)
```

```
LDR(label,Rc): Reg[Rc] ← Mem[PC + 4 + 4*SEXT(literal)]
```
# **Beta Control Logic**

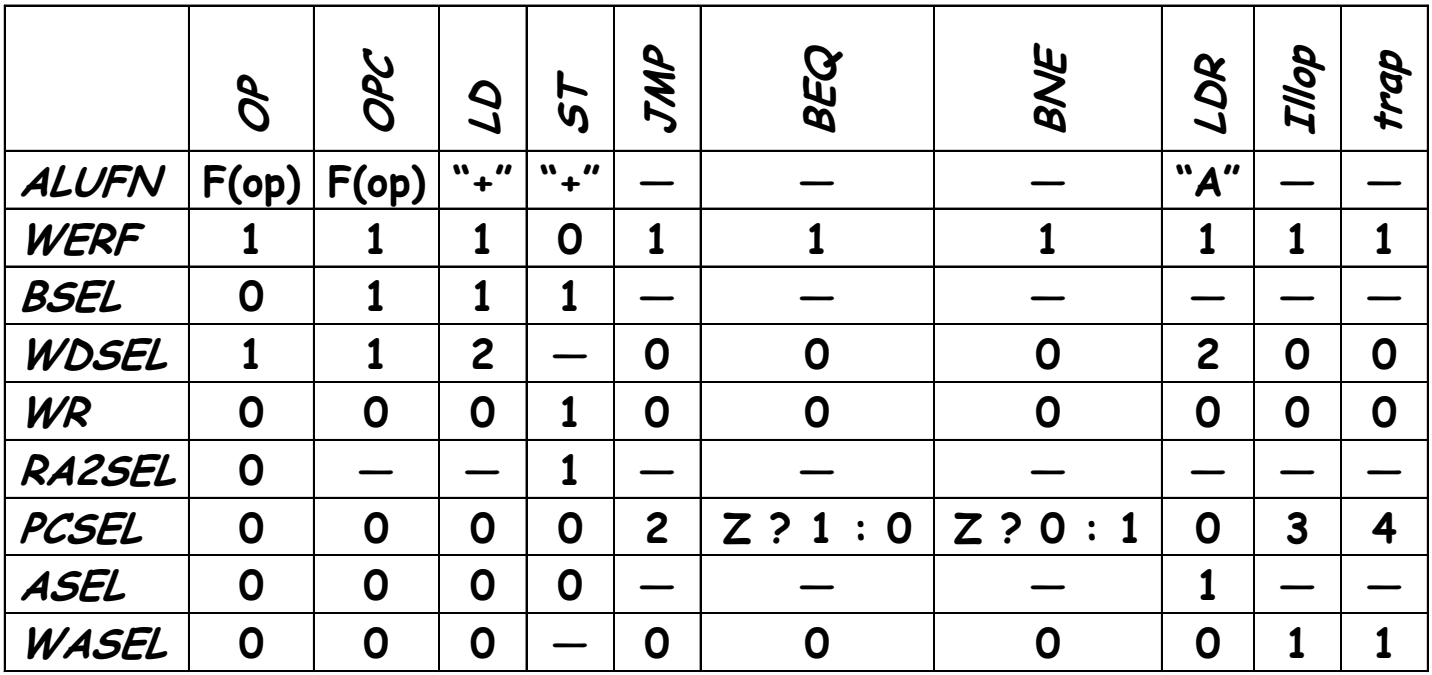

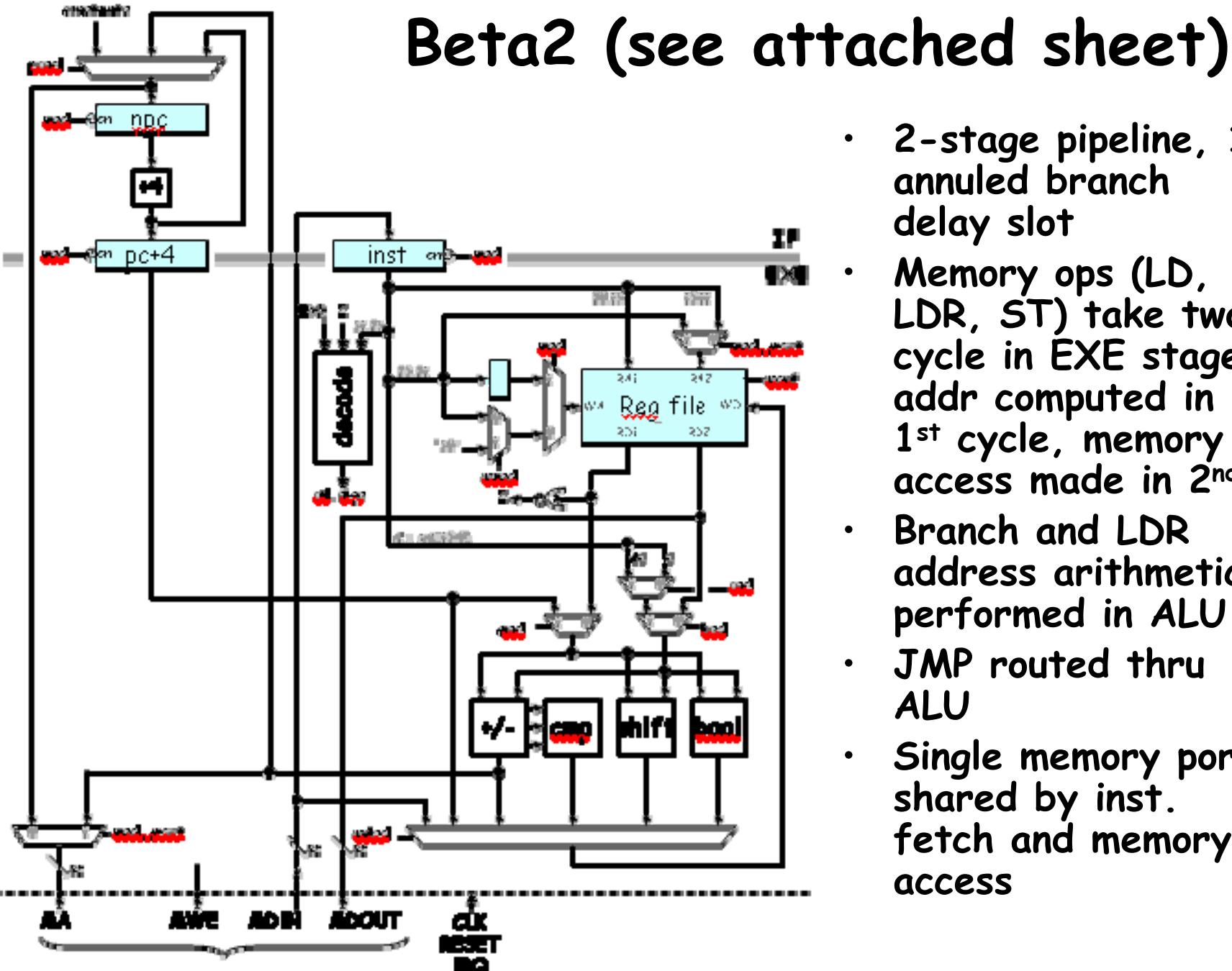

- **2-stage pipeline, 1 annuled branch delay slot**
	- **Memory ops (LD, LDR, ST) take two cycle in EXE stage: addr computed in 1st cycle, memory access made in 2nd**
	- **Branch and LDR address arithmetic performed in ALU**
	- **JMP routed thru ALU**
	- **Single memory port shared by inst. fetch and memory access**

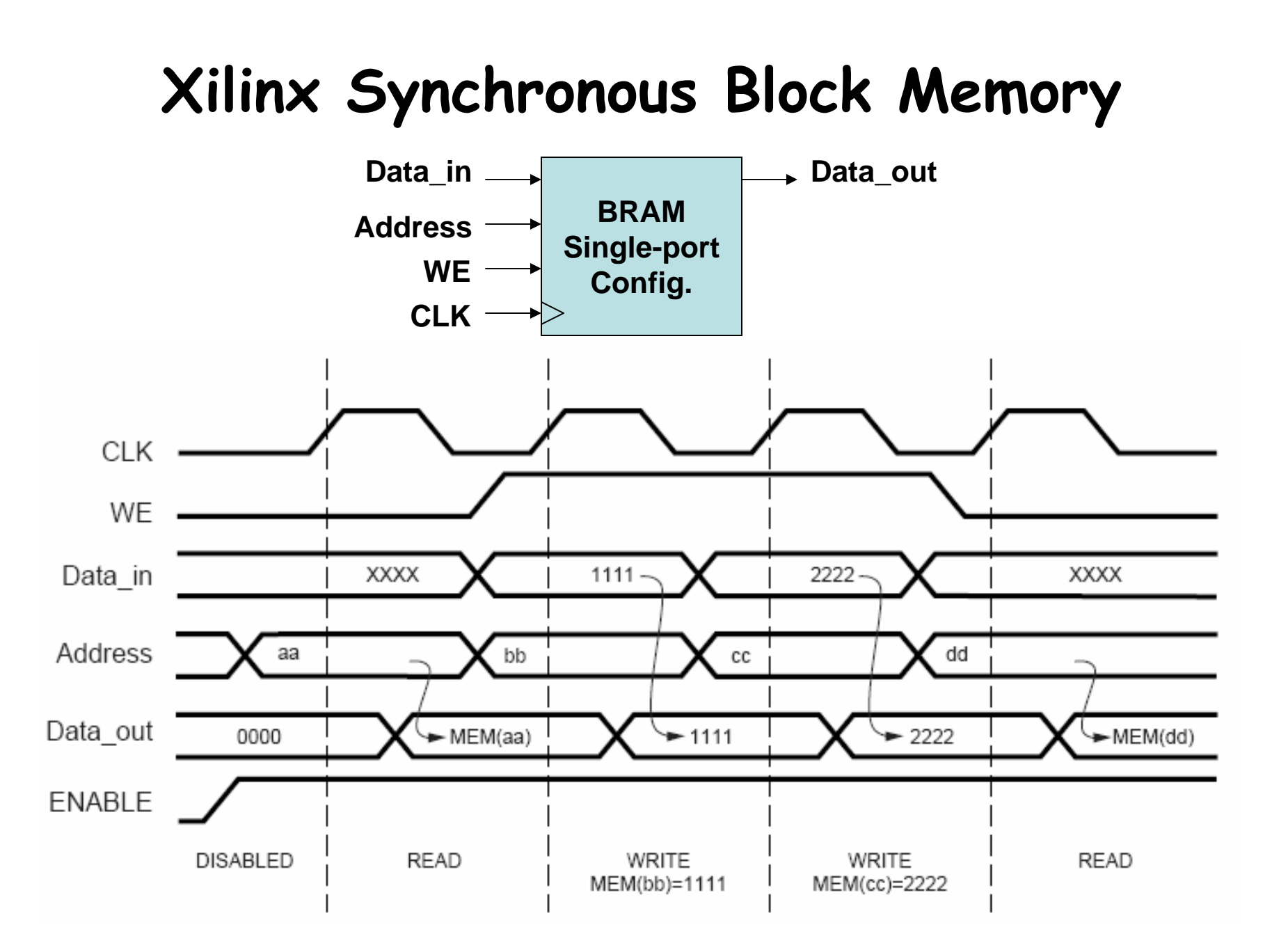

Lecture 17, Slide 15 **Source: Xilinx App Note 463**

```
100: LD(R31,6004,R2)
104: ADDC(R2,47,R2)
108: ST(R2,44,R31)
10C: XORC(R2,-1,R2)
110: …
```
#### **Instruction Pipeline Diagram**

```
…
```

```
6004: 123
```
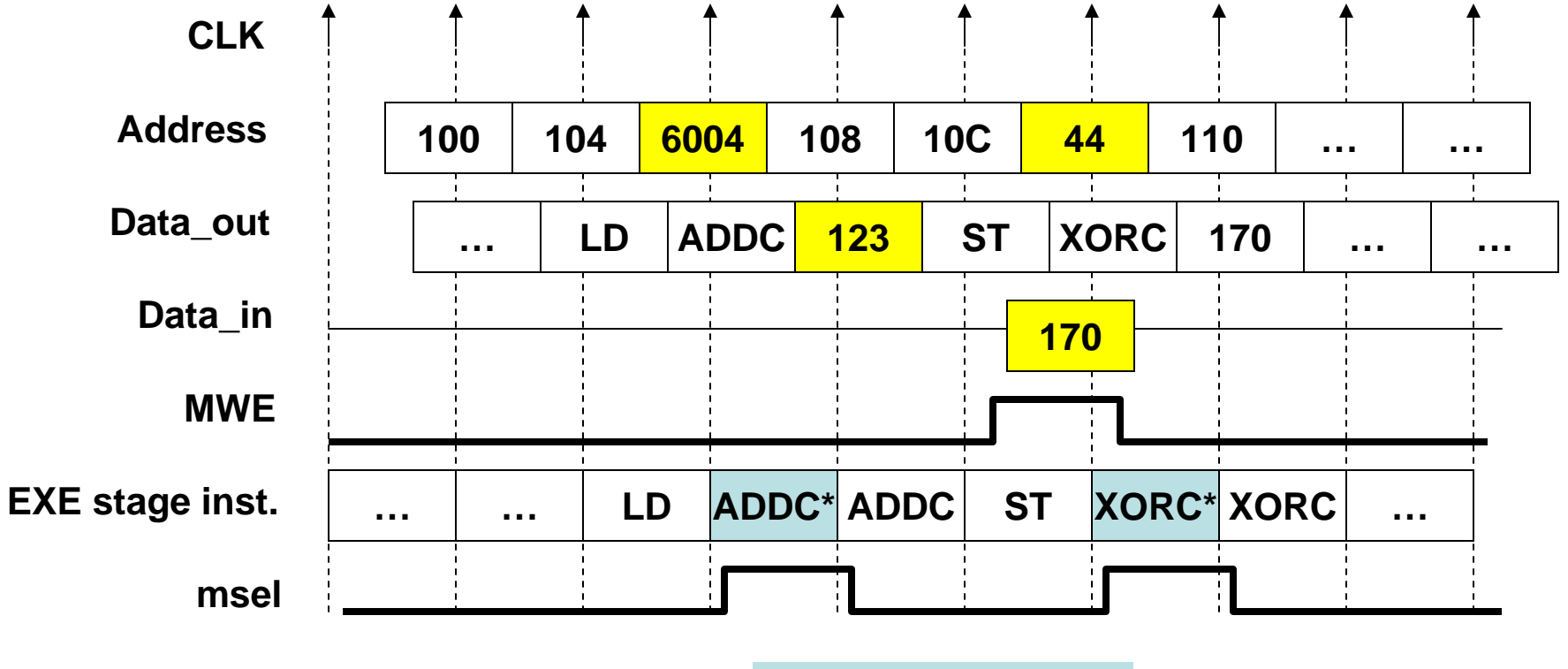

**\* Stalled in pipeline**

# **beta2.v**

**module beta2(clk,reset,irq,ma,mdin,mdout,mwe); input clk,reset,irq; output [31:0] ma,mdout; input [31:0] mdin; output mwe;**

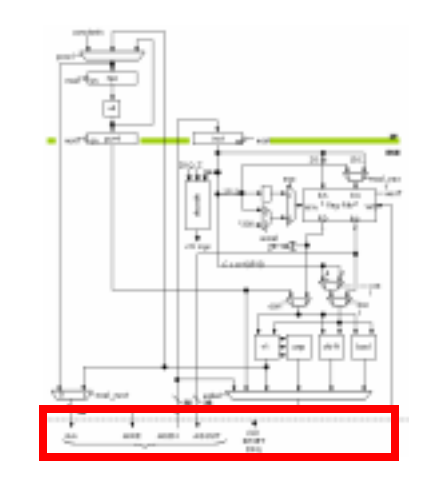

```
// beta2 registers
reg [31:0] regfile[31:0];
reg [31:0] npc,pc_inc,inst;
reg [4:0] rc_save; // needed for second cycle on LD,LDR
```
**// internal buses wire [31:0] rd1,rd2,wd,a,b,xb,c,addsub,cmp,shift,boole;**

```
// control signals
wire wasel,werf,z,asel,bsel,csel;
wire addsub_op,cmp_lt,cmp_eq,shift_op
wire shift_sxt,boole_and,boole_or;
…
```
**endmodule**

# **PC Logic**

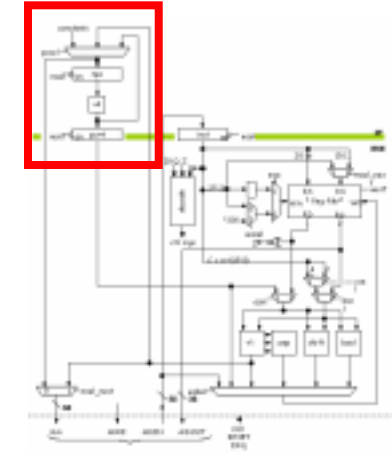

```
// pc
wire [31:0] npc_inc,npc_next;
\text{assign } \text{npc}_\text{inc} = \text{npc} + 4;assign npc_next = reset ? 32'h80000000 :
                   msel ? npc :
                   branch ? {npc[31]&addsub[31],
                               addsub[30:2],2'b00} :
                   trap ? 32'h80000004 :
                    interrupt ? 32'h80000008 :
                   npc_inc;
always @ (posedge clk) begin
  npc <= npc_next; // stall on msel handled above
  if (!msel) pc_inc <= npc_inc;
end
```
#### **Instruction Register & Decode**

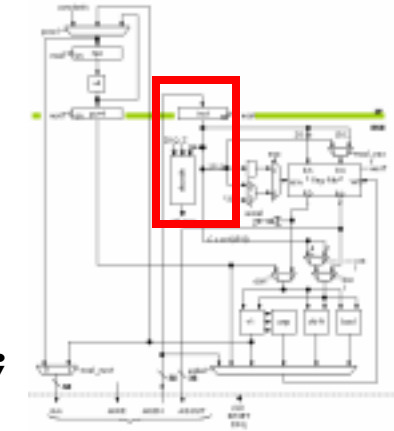

**// instruction reg always @ (posedge clk) if (!msel) inst <= mdin; // control logic decode ctl(.clk(clk),.reset(reset),.irq(irq & !npc[31]), .z(z),.opcode(inst[31:26]), .asel(asel),.bsel(bsel),.csel(csel), .wasel(wasel),.werf(werf),.msel(msel), .msel\_next(msel\_next),.mwe(mwe), .addsub\_op(addsub\_op),.cmp\_lt(cmp\_lt), .cmp\_eq(cmp\_eq), .shift\_op(shift\_op),.shift\_sxt(shift\_sxt), .boole\_and(boole\_and),.boole\_or(boole\_or), .wd\_addsub(wd\_addsub),.wd\_cmp(wd\_cmp), .wd\_shift(wd\_shift),.wd\_boole(wd\_boole), .branch(branch),.trap(trap), .interrupt(interrupt));**

#### **Register File**

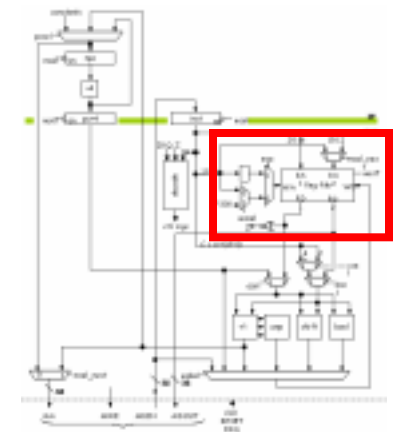

```
wire [4:0] ra1,ra2,wa;
always @ (posedge clk)
  if (!msel) rc_save <= inst[25:21];
assign ra1 = inst[20:16];
assign ra2 = msel_next ? inst[25:21] : inst[15:11];
assign wa = msel ? rc_save :
            wasel ? 5'd30 : inst[25:21];
assign rd1 = (ra1 == 31) ? 0 : regfile[ra1]; 
assign rd2 = (ra2 == 31) ? 0 : regfile[ra2]; 
always @ (posedge clk)
  if (werf) regfile[wa] <= wd;
```

```
assign z = ~| rd1; // used in BEQ/BNE instructions
```
**// register file**

# **ALU**

```
6.111 Fall 2006// alu
      assign a = asel ? pc_inc : rd1;
      assign b = bsel ? c : rd2;
      assign c = csel ? {{14{inst[15]}},inst[15:0],2'b00} :
                          {{16{inst[15]}},inst[15:0]};
      wire addsub_n,addsub_v,addsub_z;
      \{32\} addsub_op} \} \land b;
      \text{assign addsub} = a + xb + addsup op;\text{assign addsub } n = \text{ addsub}[31];assign addsub_v = (addsub[31] & ~a[31] & ~xb[31]) |
                          (~addsub[31] & a[31] & xb[31]);
      assign addsub_z = ~| addsub;
      assign cmp[31:1] = 0;
      assign cmp[0] = (cmp_lt & (addsub_n ^ addsub_v)) |
                        (cmp_eq & addsub_z);
      wire [31:0] shift_right;
      shift_right sr(shift_sxt,a,b[4:0],shift_right);
      assign shift = shift op ? shift right : a \le b[4:0];\text{assign } \text{boolean} = \text{boolean } ? (a & b) :
                      boole or ? (a | b) : a \wedge b;
```
Lecture 17, Slide 21

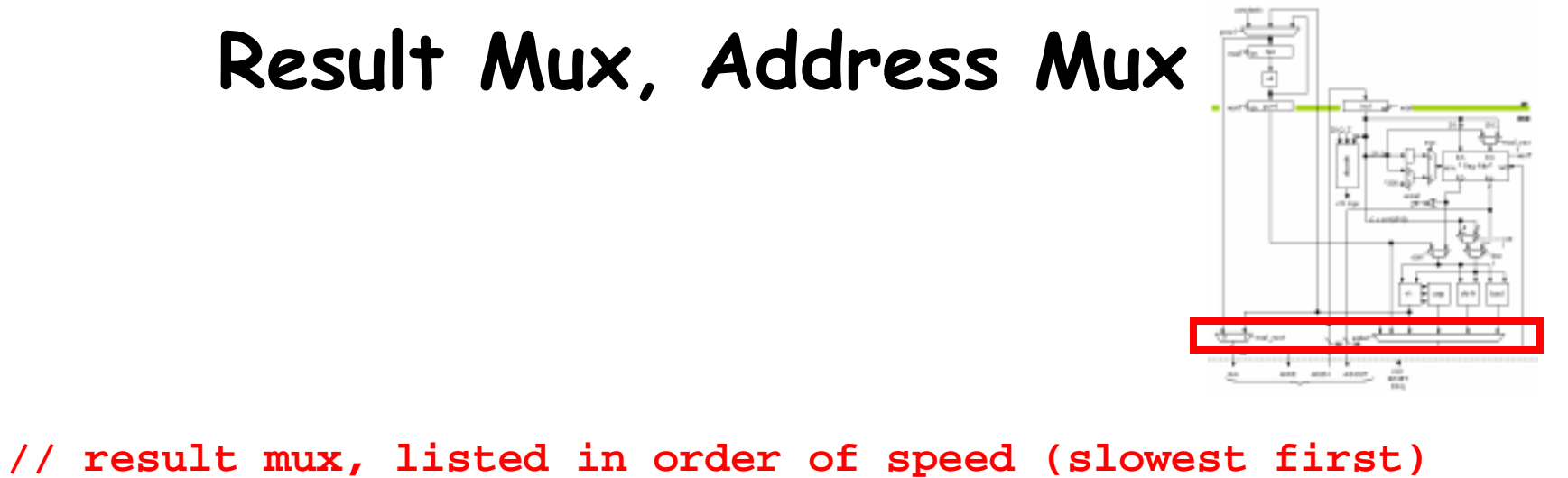

```
assign wd = msel ? mdin :
            wd_cmp ? cmp :
            wd_addsub ? addsub :
            wd_shift ? shift :
            wd_boole ? boole :
            pc_inc;
```

```
// assume synchronous external memory
assign ma = msel_next ? addsub : npc_next;
assign mdout = rd2;
```
## **Control Logic (decode.v)**

```
always @ (opcode or z or annul or irq or reset)
begin
   // initial assignments for all control signals
   asel = 1'hx; bsel = 1'hx; csel = 1'hx;
   addsub op = 1'hx; shift op = 1'hx; shift sxt = 1'hx;
   cmp lt = 1'hx; cmp eq = 1'hx;
   boole and = 1'hx; boole or = 1'hx;
  wasel = 0; mem_next = 0;
   wd addsub = 0; wd cmp = 0; wd shift = 0; wd boole = 0;
   branch = 0; trap = 0; interrupt = 0;
   if (irq && !reset && !annul) begin
     interrupt = 1;
     \text{wasel} = 1;
   end else casez (opcode)
     6'b011000: begin // LD
                  asel = 0; bsel = 1; csel = 0;
                  addsub_op = 0;
                  mem next = 1;
                end
```
**…**

# **Control Logic (cont'd.)**

```
6'b1?1100: begin // SHL, SHLC
                asel = 0; bsel = opcode[4]; csel = 0;
                shift op = 0;wd_shift = 1;
              end6'b1?1101: begin // SHR, SHRC
                asel = 0; bsel = opcode[4]; csel = 0;
                shift op = 1; shift sxt = 0;
                wd shift = 1;
              end6'b1?1110: begin // SRA, SRAC
                asel = 0; bsel = opcode[4]; csel = 0;
                shift op = 1; shift sxt = 1;wd shift = 1;enddefault: begin // illegal opcode
                trap = !annul; wasel = 1;
              endendcaseend // always @ (opcode or …)
```
**…**

# **Xilinx XC3S200 FPGA**

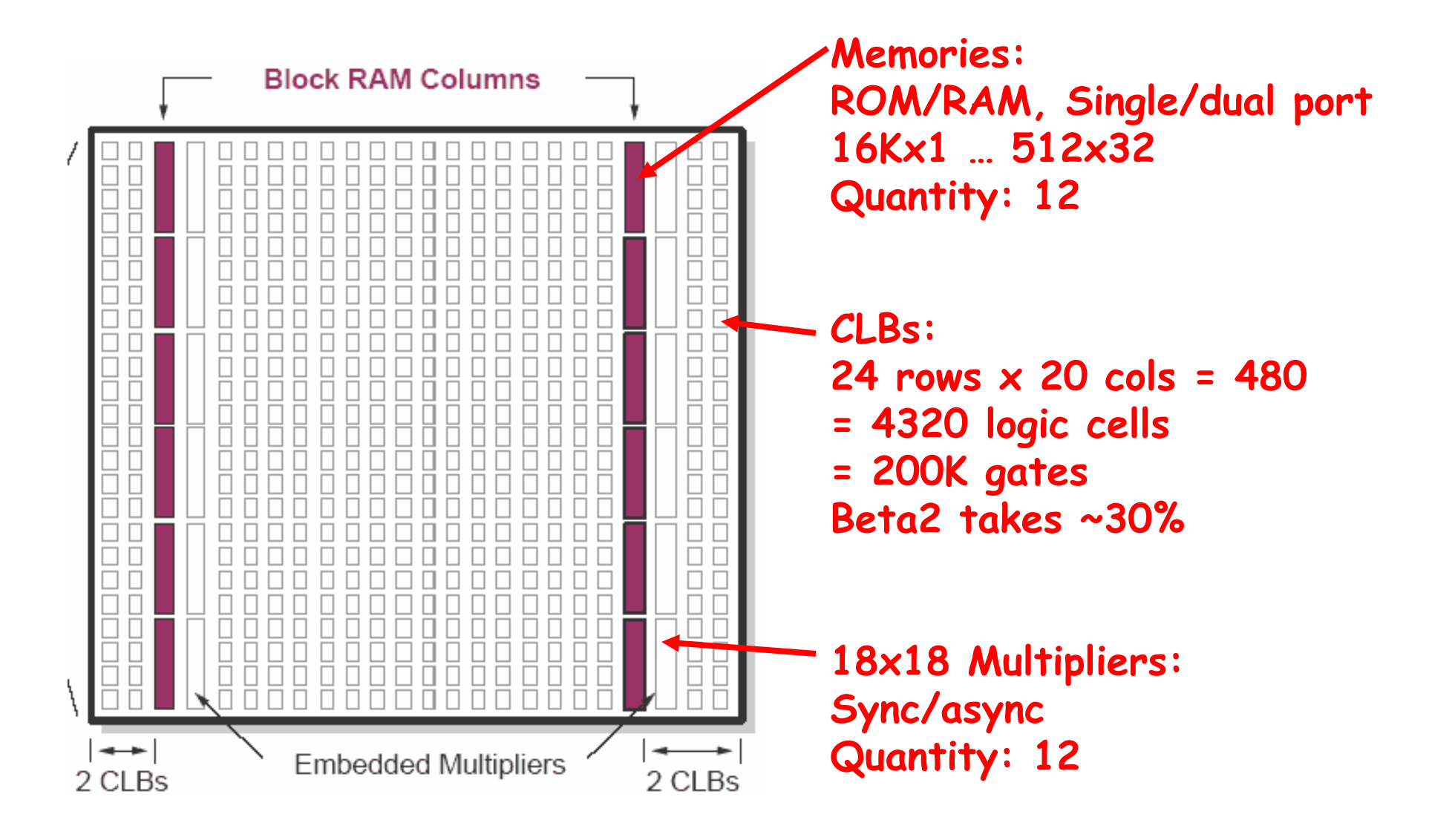

**Source: Xilinx App Note 463**

#### **Beta2 Floorplan**

同體動 医耳 මි 冒 晶晶 <u> 1999 - Jan Jan Jan Jan Jan</u> Ē 靣 靣 制电 画書 

beta2demo "beta2demo" [1510Bs, 4 BLKRAMs, 128 DPRAMs, 1051 FGs, 60 FG5s, 90 CYs, 174 DFFs, 1 BUFG ] ٠Ŧ٦ imem "rom\_1k\_32" [2BLKRAMs] 国民 beta2demo "Primitives" [15 IOBs, 128 DPRAMs, 1051 FGs, 60 FG5s, 3 CYs, 174 DFFs, 1 BUFG ] 田也  $d$ mem "ram\_ $1k\_32$ " [2BLKRAMs] **Clock divider for 7-seg display** CarryChain\_5 "CarryChain" [27 CYs] <  $-$  npc  $+$  4 CarryChain\_3 "CarryChain" [29 CYs] < CarryChain\_1 "CarryChain" [31 CYs] <a>

## **FPGAs @ Home**

- **6.111 labkit: the Lexus of FPGA protoboards**
	- **XC2V6000 (76032 logic cells, 2.5 Mbits BRAM)**
- **Two affordable alternatives (lots more out there)**
	- – **Spartan-3 Starter Board (www.digilentinc.com)**
		- **\$99 = Spartan XC3S200 (4320 logic cells, 216 Kbits BRAM)**
		- **\$119 = Spartan XC3S400 (8064 logic cells, 288 Kbits BRAM)**
		- **\$149 = Spartan XC3S1000 (17480 logic cells, 432 Kbits BRAM)**
		- **Switches, buttons, leds, 4-digit display**
		- **1Mbyte 10ns SRAM**
		- **PS2, serial port, 8-color VGA, 3 expansion connectors**
	- – **XSA-3S1000 @ \$199 (www.xess.com)**
		- **Spartan XC3S1000 (17480 logic cells, 432 Kbits BRAM)**
		- **Switches, buttons, 1-digit display**
		- **32Mbyte SDRAM, 2Mbyte Flash**
		- **PS2, 512-color VGA**
		- **80-pin expansion connector (protoboard friendly)**

# **Xilinx Spartan-3 Starter Board**

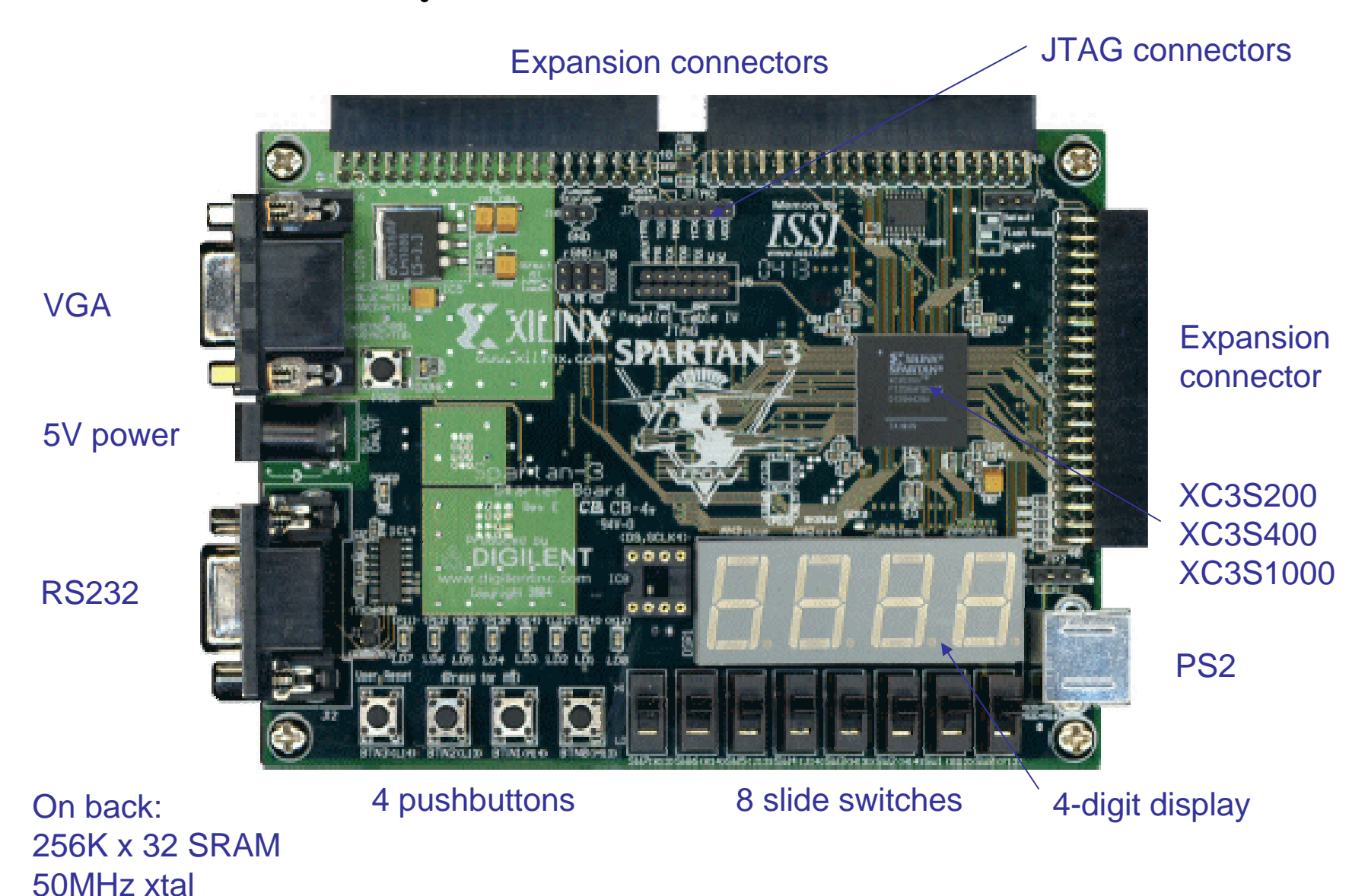

## **Spartan-3 Starter Board Diagram**

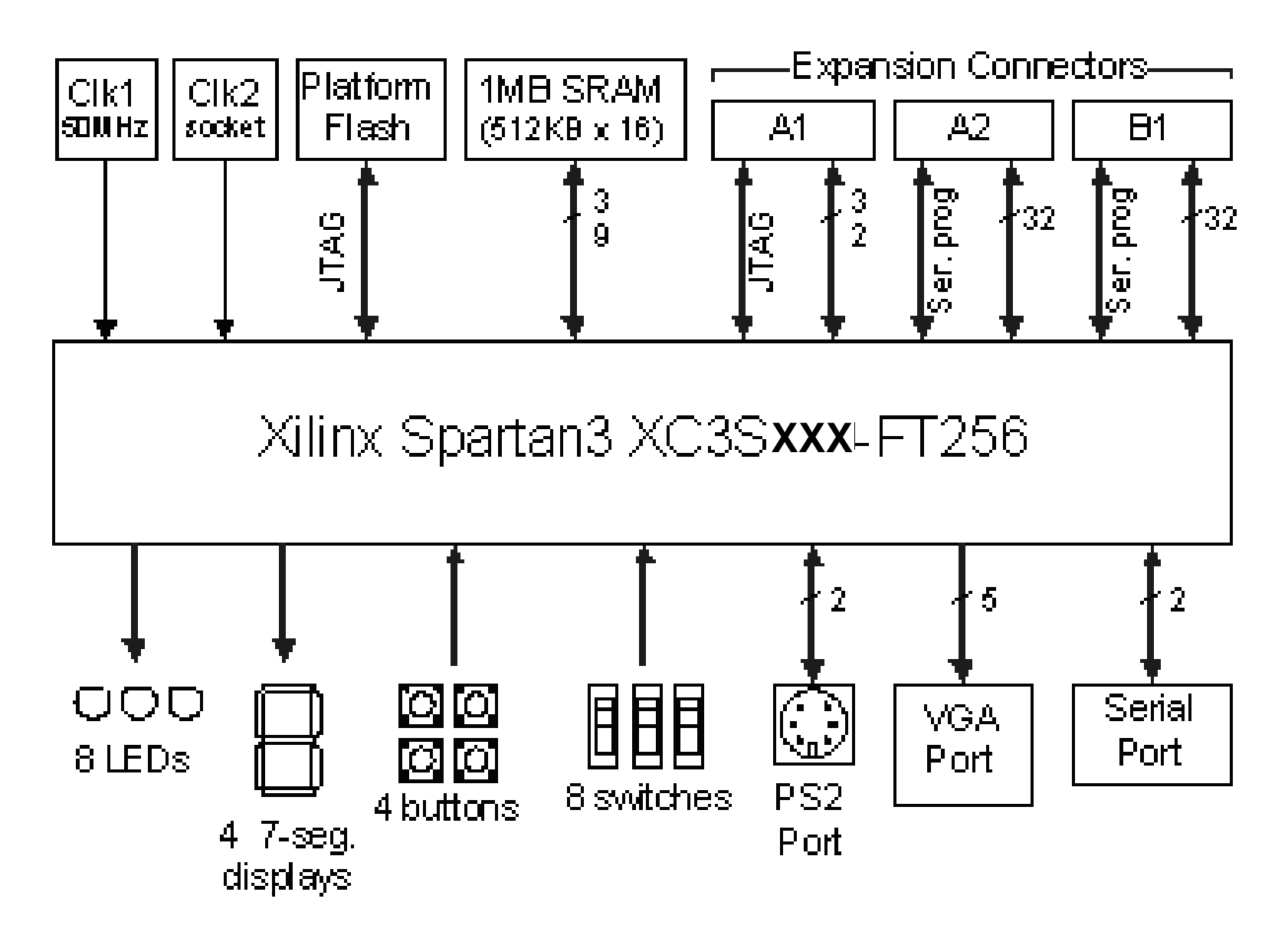

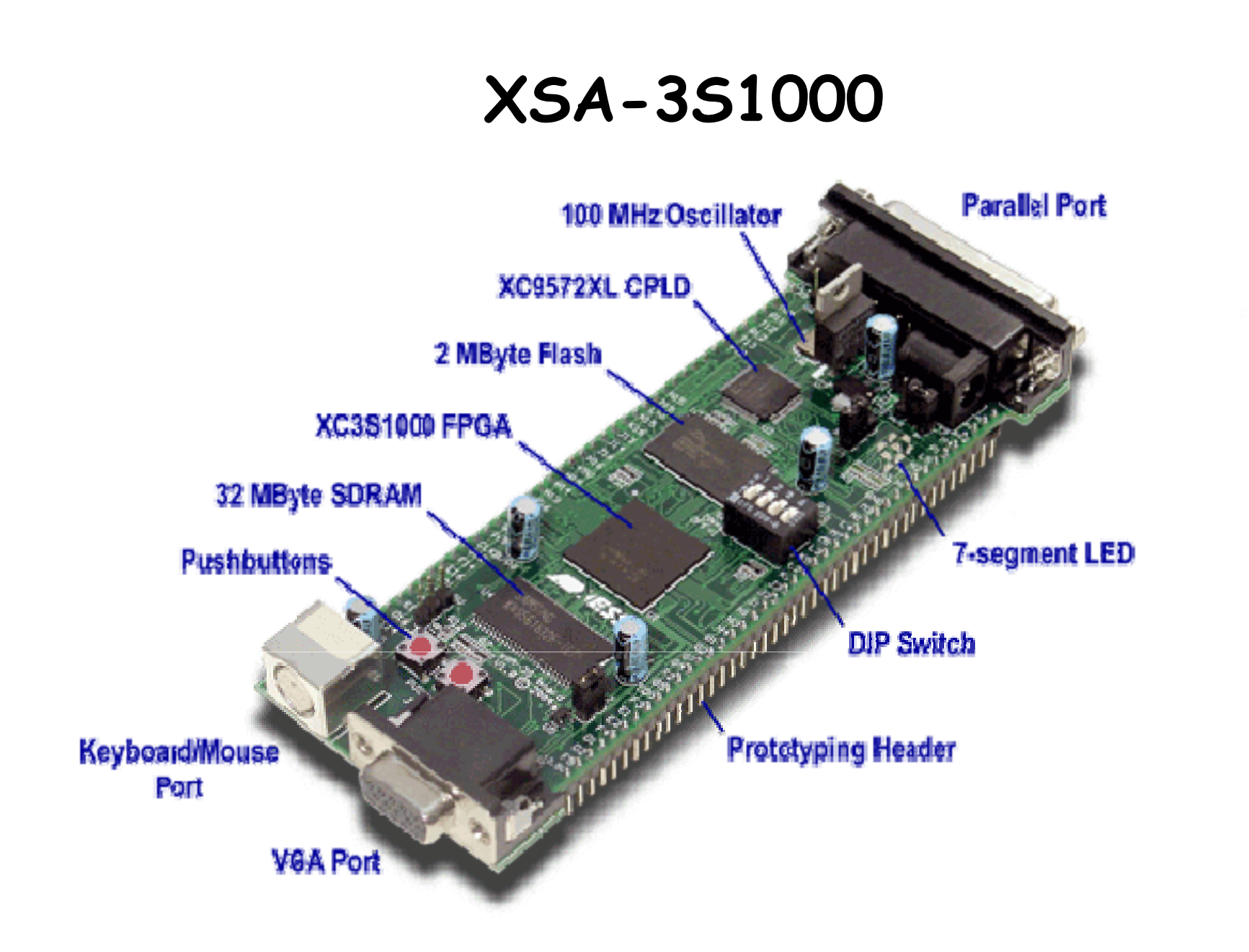

#### **XSA-3S1000 Block Diagram**

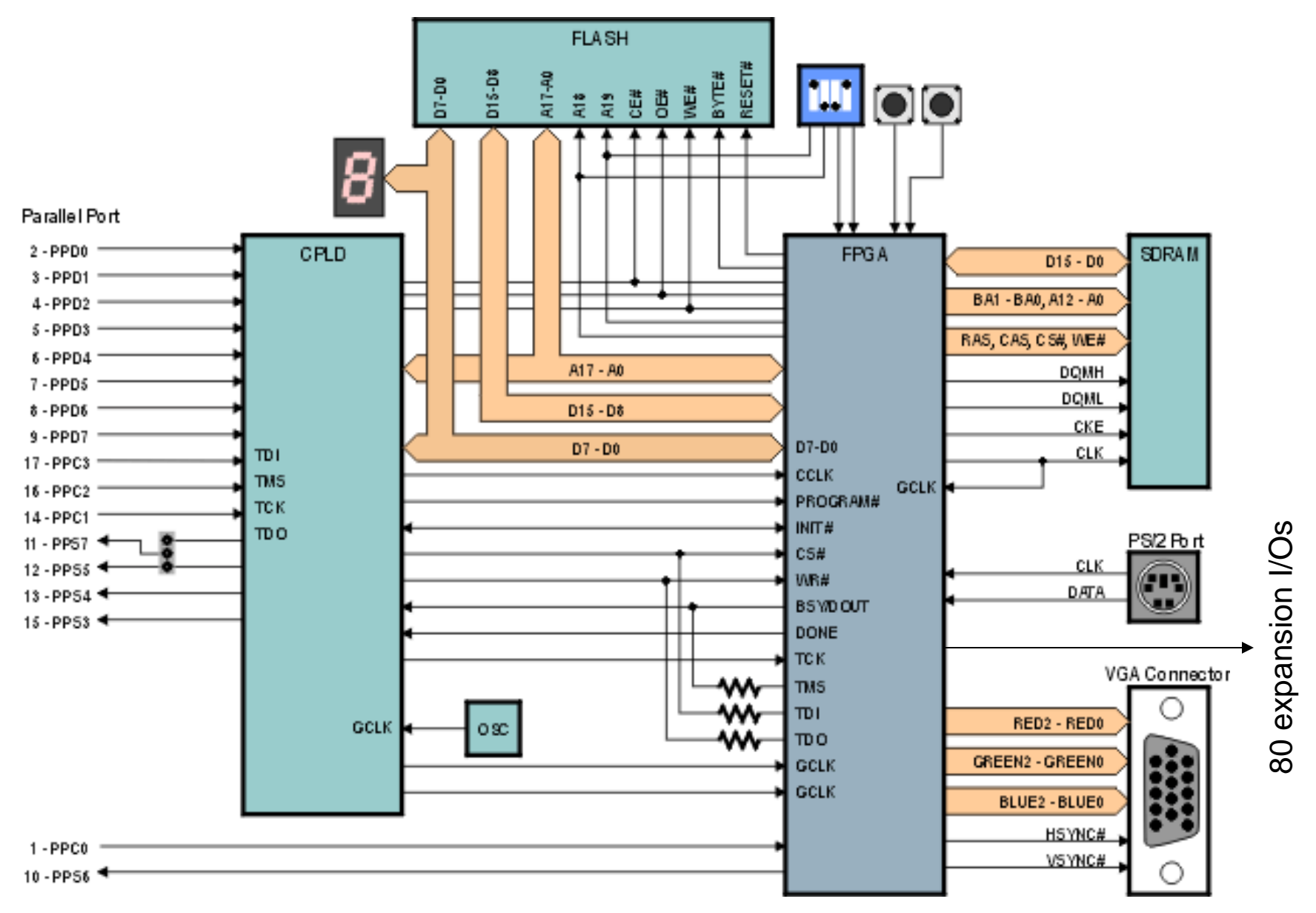

Lecture 17, Slide 31

# **FPGA Software**

- **Xilinx ISE Web-pack**
	- **Free!**
	- –**Windows 2000/XP, Red Hat Enterprise Linux 3**
	- – **Supports subset of Xilinx FPGAs (but covers the chips used in the boards listed on the previous slide)**
	- – **No IP Wizard, but**
		- **You can build memories, logic "by hand" using available components (eg, RAMB16\_Sxx) and appropriate defparams or attribute assignments – see Xilinx documentation**
		- **A \*lot\* of very good design info in Xilinx App Notes (on-line)**
	- –**Wimpy simulator**
	- – **Need computer with parallel port to connect programming cable for boards listed on the previous slide \*OR\* use Digilent USB cable for Digilent Boards**